# **'ifd Windows 2019 - Building A Simple Virtual Machine For Windows 10**

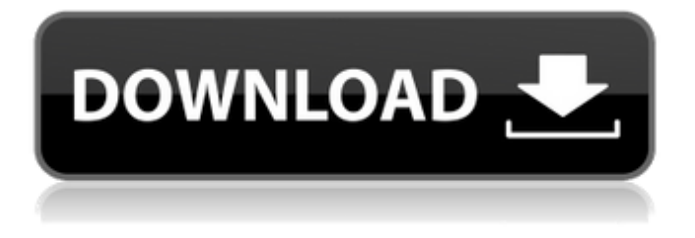

#### **Photoshop App Download For Pc Windows 10 Free Free Registration Code Download**

Although the \_Photoshop\_ screen looks a bit complicated at first, it's really organized into sections of similar tasks. The four Photoshop windows can be docked to each other to open in a single window (or split into three). This way, you can see everything you've got open at one time. After you're happy with the image you've created in Photoshop, you can save it in a number of different formats, depending on the nature of the file. This chapter introduces you to the most popular file types and gives you some tips for perfecting your image so that you can save it optimally for use in the other applications that use these image file types. If you're new to the world of digital images and graphics, don't be afraid to make the transition. You can create your artwork in various other graphics applications, such as Adobe Illustrator, CorelDRAW, Freehand, Indesign, QuarkXpress, and Xara Web Designer, to name just a few. You can explore the interface and features of the programs later in this chapter. I provide information on these other programs as well, in case you decide to take advantage of them. # SWITCHING TO A TRADITIONAL WINDOWS-BASED WORKFLOW In the past few years, the number of graphics applications for Windows has increased dramatically. Depending on which of those applications you want to use, different tips and techniques are available. However, from an editing standpoint, most of the time you find yourself working in one of the applications that have been bundled with Adobe Photoshop. You can work with other applications while you're working in Photoshop, of course. You could open an image or two in Microsoft Word and work on an article. But until you become expert at a certain program, you can expect to rely on Photoshop for the majority of your image editing work. In case you weren't aware, Photoshop is still a Windows-only product. That means that you can use only Windows computers to open, save, and manipulate your images. (Okay, you can also do it on a Mac, but I'll let you know how.) There are several reasons for this: \* Photoshop has a lot of high-end functionality and it takes a lot of hard drive space. \* Photoshop is based on a tile-based system (as you read about in the next chapter), and Windows computers don't use tiles efficiently. \* Photoshop

### **Photoshop App Download For Pc Windows 10 Free Crack + With Key For Windows**

However, Photoshop Elements is a very powerful graphics editor. It is great for anyone who wants to edit images – print, web, photo, photo, graphic, or any other media. You don't need to learn Photoshop to use it, and the software is very easy to use and understand. A good starting place for anyone just starting with editing images is to find a tutorial that shows you how to use the most essential features of Photoshop Elements. The best guide book that teaches you how to use Photoshop Elements is Ultimate Photoshop Elements 7. Without Photoshop Elements to edit images, graphic designers, and web designers would not be able to do their work. Photoshop Elements is a free and powerful alternative to the professional version. You can find Photoshop Elements here: Adobe Photoshop Elements Download here. You can also download the Adobe Photoshop CS6 ISO download here. The following is a list of frequently-used features in Photoshop Elements: How to Delete All Images in Photoshop Elements You can easily select and delete all images in Photoshop Elements. To delete all images in Photoshop Elements, follow these steps: Select All Select all the images you want to delete. Rightclick and choose delete. How to Import Photos Into Photoshop Elements Use the the Add from Device option to import photos. Select the image you want to use. The Import Options pane will appear. From the Import from Device pop-up menu, select the camera. Select the folder where you want to import the photos. How to Resize Images in Photoshop Elements You can resize images with Photoshop Elements. To resize a photo, select the image, and then follow these steps: Click the Resize icon. Drag the handles around the edges of the image. The image will now be resized and cropped. You can adjust the size of the cropped image. To adjust, select the cropped image and drag the corner handles. This will adjust the size of the cropped image. How to Copy and Paste Files Between Photoshop Elements and Windows Explorer Copy and paste files between Photoshop Elements and Windows Explorer. Use the Paste option to copy from Photoshop Elements to Windows Explorer, or use the Copy option to copy from Windows Explorer to Photoshop Elements. How to Paste Files From Windows Explorer into Photoshop Elements To copy or paste files from Windows Explorer to Photoshop Elements. Select the file 05a79cecff

## **Photoshop App Download For Pc Windows 10 Free Crack+ For PC**

Mike Kerwin is the Yahoo! Sports Lead Writer for NCAA.com, a columnist for STACK magazine, and a football analyst for Philly.com. He's also the former co-host of the Tons of Insiders Show with Boomer Esiason and Mike Ditka. Prior to joining the Yahoo team, Mike produced the CBS Sports Dream Job and wrote for the Dream Job blog. He's also worked as a producer at CBS Sports, WBBM Newsradio 100.3 and The Big 98 in Chicago. You can follow him on Twitter at @mikekerwin.{\mathcal{L}^{2}}(G)^n},\$ where  $\tilde{\mathcal{F}}(tildeff)_k$  {k=1}^n\$ is the left-inverse of \$F\$ and \$F^{\dag}\$. Then  $\$ \widetilde{\{\}\mathcal{J}}_{\mathcal{L}^2(G)^\prime\mathcal{L}^{2}(G)^\prime=2^{\mathcal{J}}$ -1}\ $\mathcal{J}$  f\ $\mathcal{L}^2(G)^\n\rightarrow \mathcal{L}^{2}(G)^\n.$ \$ Hence,  $\$\\mathcal{J}_{N_{\mathrm{d}}^{N_{\mathrm{d}}-2}(G)^n\right]$  $\mathcal{L}^{2}(G)^n}=\2\|\mathcal{J}_{f}\|_{\mathcal{L}^2(G)^n\rightarrow}$ .\$\$ Let  $$$ \in\mathcal{L}^2(G)\$. Then  $\mathcal{L}^s$  is the identity on  $\mathcal{L}^2(G)^n$$  if and only if  $\mathcal{J}_{\bar{f}}\$  is the identity on  $\mathcal{L}^2(G)^\n$ . By Theorem \[T:dual\], the adjoint operator of  $\mathcal{J}_{\mathcal{J}}$  is  $\mathcal{J}_{\bar{S}}$ . But  $\mathcal{J}_{f}$  is the identity if and only if  $\mathcal{J}_{\bar{S}}$ 

### **What's New In?**

Q: What is a more idiomatic way to write this function in clojure (defn is-passed  $f$  a) (is-passed  $+ 2 5$ ) ;;=> (number? 2) (is-passed println 3) ;;=> (empty? 3) (is-passed {} 3) ;;=> (map? 3) This is my current solution to the question "Given a function that takes two arguments, how do I write a function that test if any one of those arguments is nil?" What is a more idiomatic way to do this (if possible)? A: One possibility is to use map: (defn is-passed  $\lceil f a \rceil$  (or  $\lceil f a \rceil$  (map? a))) A: As @ jthill suggested in his answer, another way to write it is: (defn is-passed [f a] (or (f a) (map? a))) However, like Joost suggested in his comment, you should generally not use/set the variable name f. It's conventional to write the name of your argument variables as the first part of the name, like so: (defn is-passed  $[f v a]$  (or  $(f v)$  (map? a)))

/\*---------------------------------------------------------------------------\*\ ========= | \\ / F ield | OpenFOAM: The Open Source CFD Toolbox \\ / O peration | Website: \\ / A nd | Copyright (C) 2011-2018 OpenFOAM Foundation \\/ M anipulation | ------------------------------------------------------------------------------- License This file is part of OpenFOAM. OpenFOAM is free software: you can redistribute it and/or modify it under the terms of the GNU General Public License as published by the Free Software Foundation, either version 3 of the License, or (at

## **System Requirements For Photoshop App Download For Pc Windows 10 Free:**

Memory: 4 GB RAM Processor: Intel i5 or i7 6th generation, i3 7th generation Disk space: 5 GB Graphics card: NVIDIA GTX 970 or AMD R9-390X Microsoft DirectX 12 Internet connection (for those who are not streaming in Windows 10 - PSN Region-locked PC): Broadband connection Unreal Engine 4 and an NVIDIA GTX 970 or AMD R9 390X graphics card is recommended Windows 10 Addons for Windows 10 will be required.

https://ubiz.chat/upload/files/2022/07/caw9mvGBUJx7rnBPnGze\_01\_8060b0e200d4d74953db86a7290a07cc [file.pdf](https://ubiz.chat/upload/files/2022/07/caw9mvGBUJx7rnBPnGze_01_8060b0e200d4d74953db86a7290a07cc_file.pdf) <https://www.enveth.gr/advert/download-adobe-photoshop-cc-2018-x64-bit/> [https://certifiedlisteners.org/wp-content/uploads/2022/07/Classic\\_Photo\\_Viewer\\_for\\_Windows\\_10.pdf](https://certifiedlisteners.org/wp-content/uploads/2022/07/Classic_Photo_Viewer_for_Windows_10.pdf) <https://educa.neurolabbo.com/blog/index.php?entryid=4340> [https://aqueous-meadow-04838.herokuapp.com/adobe\\_photoshop\\_cs\\_9\\_free\\_download.pdf](https://aqueous-meadow-04838.herokuapp.com/adobe_photoshop_cs_9_free_download.pdf) <https://firis.pl/how-to-create-a-free-curved-arrow-using-photoshop/> [https://www.xn--gber-0ra.com/upload/files/2022/07/FuvQDEh4NrJDrYefGByZ\\_01\\_e57a830a8f91c3b8dc294](https://www.xn--gber-0ra.com/upload/files/2022/07/FuvQDEh4NrJDrYefGByZ_01_e57a830a8f91c3b8dc2943d32d21c034_file.pdf) [3d32d21c034\\_file.pdf](https://www.xn--gber-0ra.com/upload/files/2022/07/FuvQDEh4NrJDrYefGByZ_01_e57a830a8f91c3b8dc2943d32d21c034_file.pdf) <https://yahwehslove.org/pill-psd-and-kuler-paints-for-free/> [https://6v9x.com/wp](https://6v9x.com/wp-content/uploads/2022/07/background_images_for_photoshop_editing_free_download_full_h.pdf)[content/uploads/2022/07/background\\_images\\_for\\_photoshop\\_editing\\_free\\_download\\_full\\_h.pdf](https://6v9x.com/wp-content/uploads/2022/07/background_images_for_photoshop_editing_free_download_full_h.pdf) <https://abckidsclub.pl/photoshopactionscripts-com-free-download/> <http://margheritapelaschier.com/?p=2739> <http://stv.az/?p=10310> <https://wvs.nrw/adobe-photoshop-cs6-download-setup/> [https://www.londonderrynh.org/sites/g/files/vyhlif4616/f/agendas/rfq\\_newpaper\\_notice.pdf](https://www.londonderrynh.org/sites/g/files/vyhlif4616/f/agendas/rfq_newpaper_notice.pdf) [https://www.townsendma.gov/sites/g/files/vyhlif1331/f/uploads/cell\\_tower\\_posting\\_notice.pdf](https://www.townsendma.gov/sites/g/files/vyhlif1331/f/uploads/cell_tower_posting_notice.pdf) <http://modiransanjesh.ir/free-photoshop-brushes-and-pixel-maps/> <https://dragalacoaching1.com/is-there-a-way-to-get-adobe-photoshop-fix-package-for-android/> <https://calm-river-37305.herokuapp.com/frasjasm.pdf> <https://lucaslaruffa.com/why-can-39t-i-download-photoshop-on-my-macbook-air/> <https://fystop.fi/digital-painting-brushes-for-photoshop-il-pensiero-parte-dalleccesso-di-pixel/>